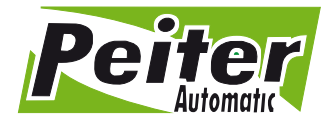

96-500 Sochaczew, ul. 15-go Sierpnia 33a tel./fax +48 46 862 34 88, tel. serwis +48 513 153 944 tel./fax +48 22 379 79 44 www.peiter.pl, peiter@peiter.pl NIP: 837-135-72-55, Regon: 140146548 Lukas Bank S.A. 19 1940 1076 5239 5305 0000 0000

## **INSTRUKCJA PILOTA KOPIUJĄCEGO - KODY STAŁE Instrukcja obsługi**

1. Naciśnij jednocześnie oba większe przyciski na pilocie kopiującym, aż do momentu pojawienia się mrugającego światełka (ok 10 sekund)

2. Zbliż piloty do siebie. Naciśnij przycisk na pilocie oryginalnym i przycisk na pilocie kopiującym ( ten na który chcesz skopiować) – gdy zabłyśnie światełko – kod jest skopiowany

3. Gdy chcemy skopiować kolejny kod, nie wykonujemy już czynności z pkt. 1,tylko od razu z pkt 2.

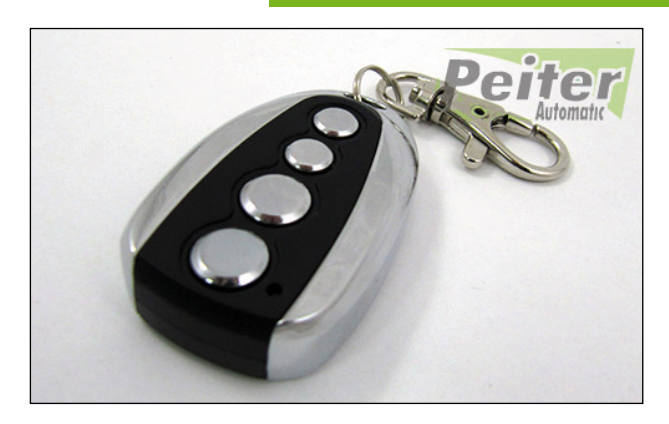

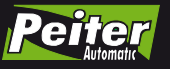

**erre** 

**www.peiter.pl**

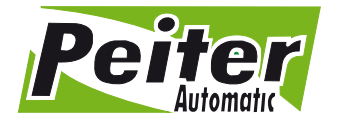

96-500 Sochaczew, ul. 15-go Sierpnia 33a tel./fax +48 46 862 34 88, tel. serwis +48 513 153 944 tel./fax +48 22 379 79 44 www.peiter.pl, peiter@peiter.pl NIP: 837-135-72-55, Regon: 140146548 Lukas Bank S.A. 19 1940 1076 5239 5305 0000 0000

## **INSTRUKCJA PILOTA KOPIUJĄCEGO - KODY STAŁE Instrukcja obsługi**

1. Naciśnij jednocześnie oba większe przyciski na pilocie kopiującym, aż do momentu pojawienia się mrugającego światełka (ok 10 sekund)

2. Zbliż piloty do siebie. Naciśnij przycisk na pilocie oryginalnym i przycisk na pilocie kopiującym ( ten na który chcesz skopiować) – gdy zabłyśnie światełko – kod jest skopiowany

3. Gdy chcemy skopiować kolejny kod, nie wykonujemy już czynności z pkt. 1,tylko od razu z pkt 2.

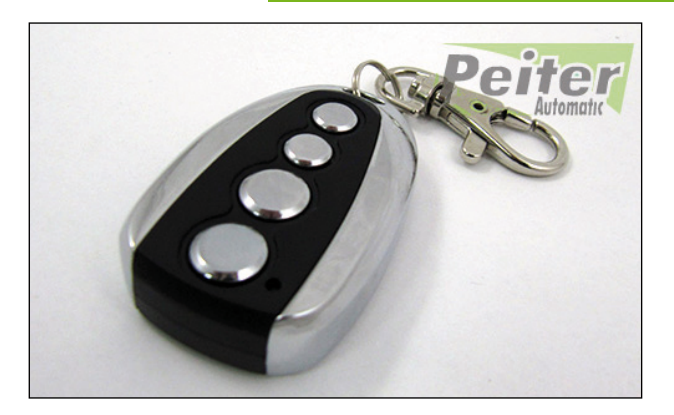

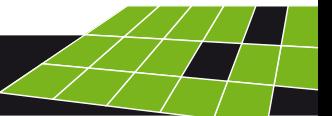